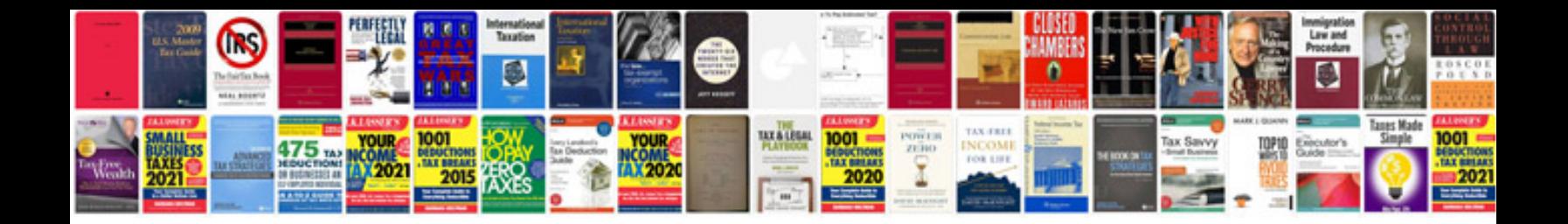

**Manuale merck italiano**

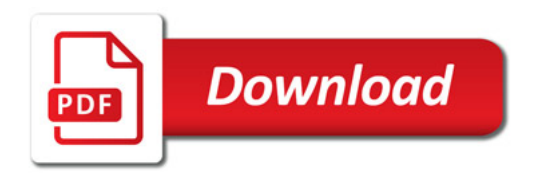

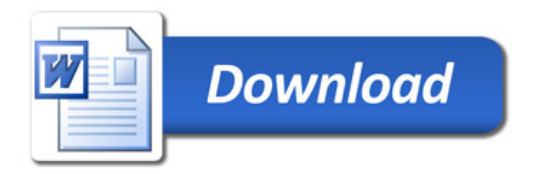